## **ขั้นตอนการใช้บริการ E-Service**

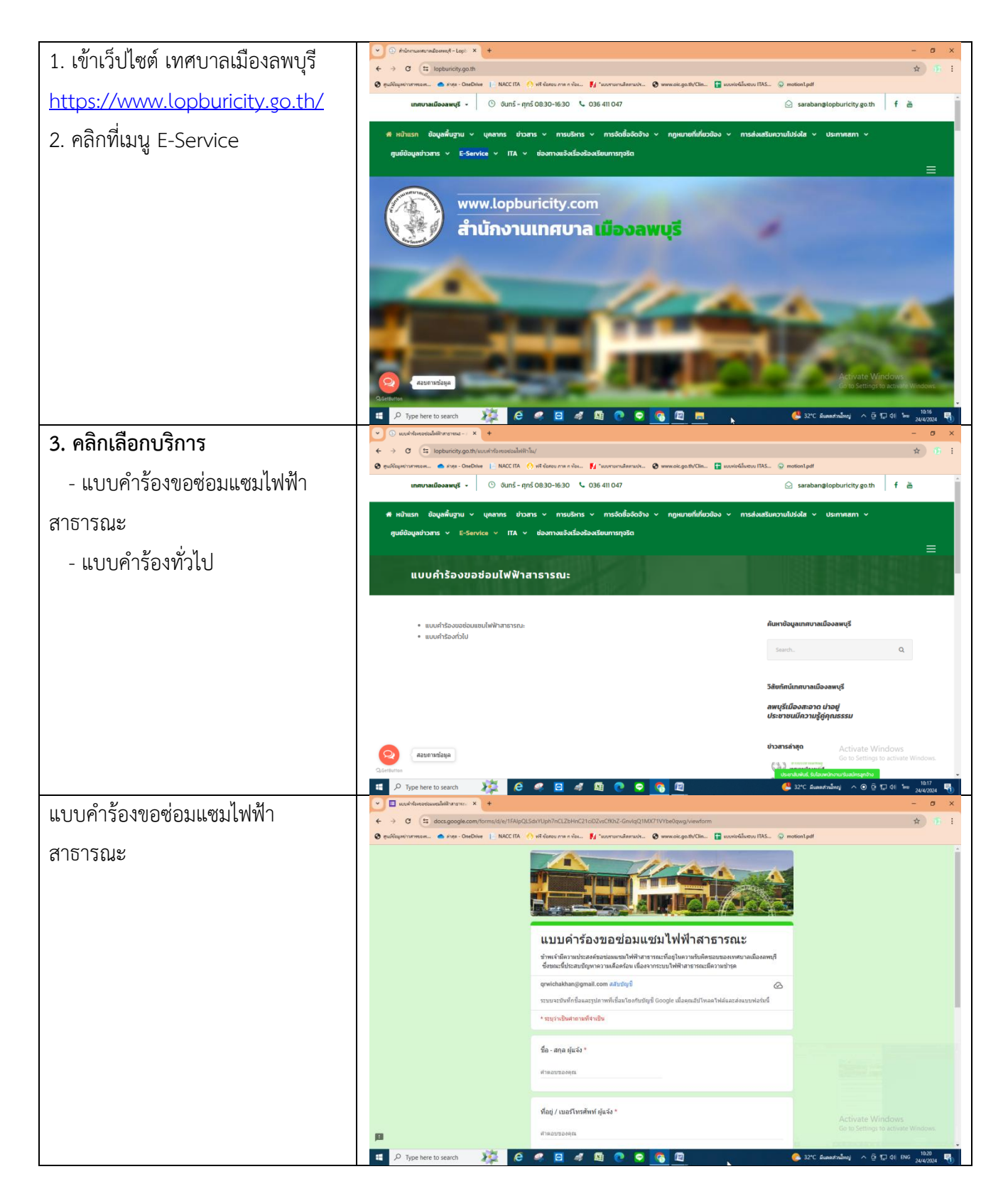

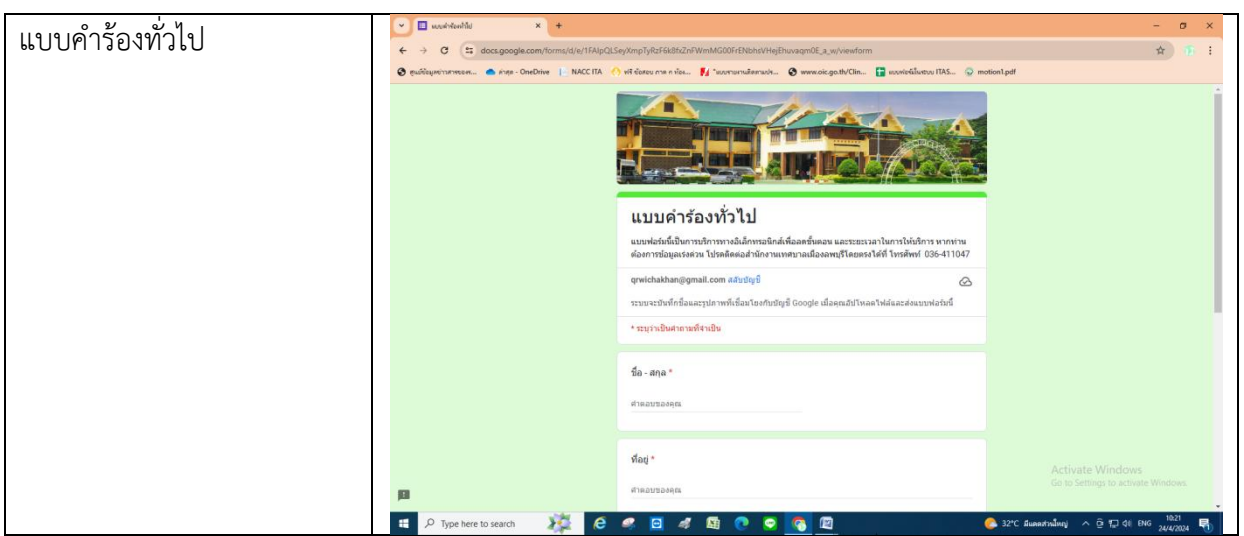

## **ตัวอย่างการกรอกแบบค าร้อง**

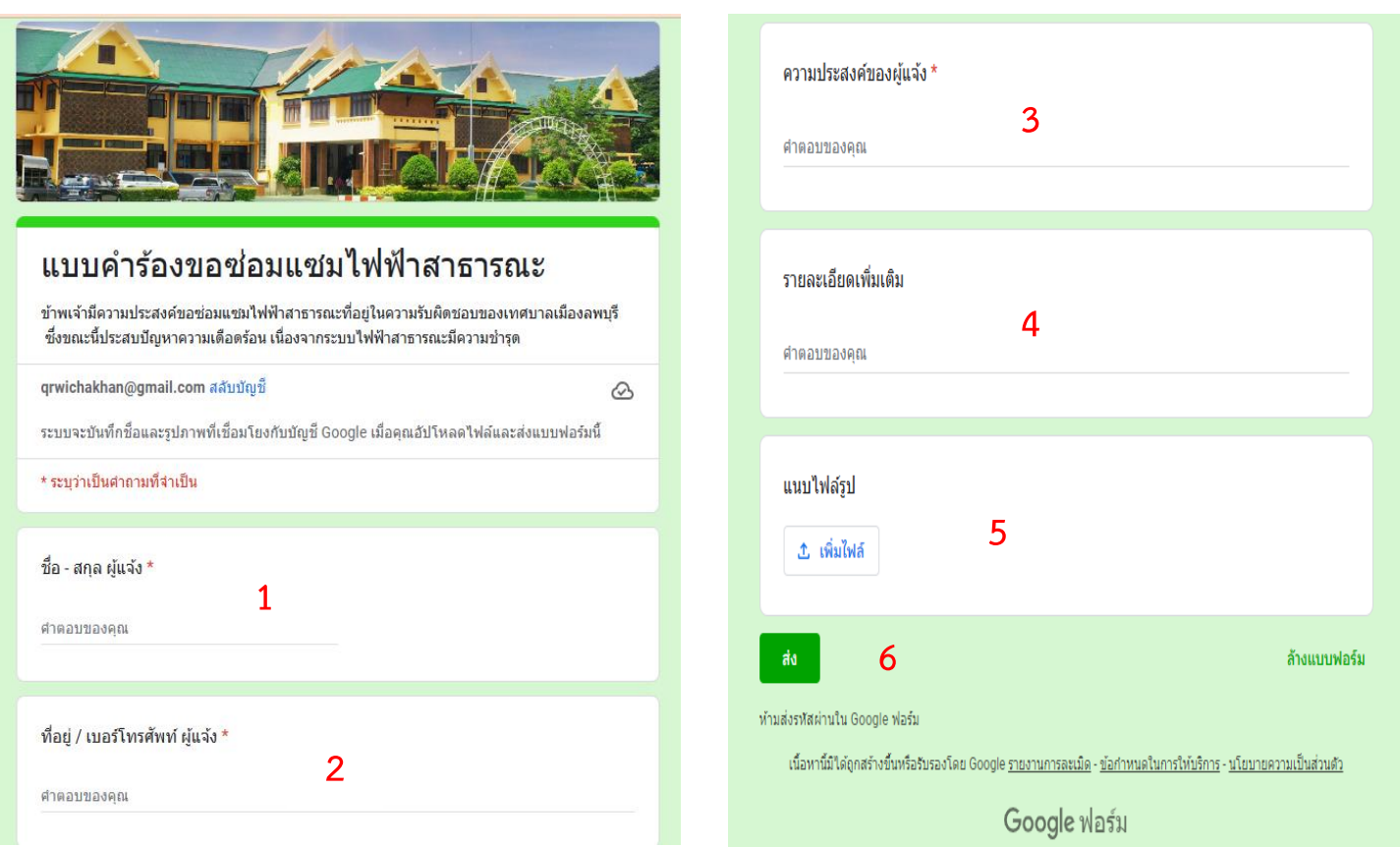

้เมื่อกรอกครบถ้วน ผู้ยื่นคำร้องกดที่ปุ่มส่ง แล้วเจ้าหน้าที่จะประสานไปยังผู้ร้องเพื่อดำเนินการ